# Billing and the second second

### **FULL BLEED PRINTING**

Full bleed printing is printing to the edge of the paper so the final result has no margins. If a file is not prepared for full bleed or is not requested to be printed full bleed, there will be a 1/8" white border margin on all sides. However, files that are to be printed for full bleed (no margins) need to be specifically designed for full bleed. This can be done within your native (working) file.

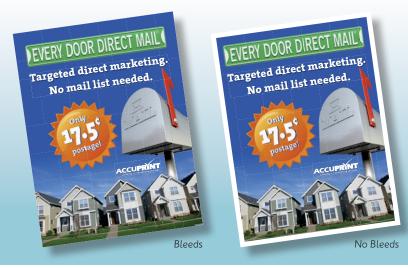

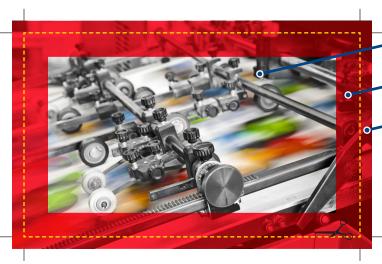

## • **LIVE AREA** (remains after trim)

SAFETY MARGIN (don't place important text here)

• 1/8" BLEED (waste cut/trimmed away)

# HOW MUCH BLEED DO I NEED?

We typically ask for at least a 1/8 inch (0.125) of your artwork to extend past the trim line. Keep in mind that you will also want a safety margin of about a 1/4 inch (0.25) on all sides to prevent important text from being cut off.

### **HOW DO I DESIGN FOR BLEED?**

The specific software you use to create your project will also determine how you can include bleeds. Programs such as Adobe InDesgin, Adobe Illustrator and Microsoft Publisher will allow you to simply extends elements off the page and include the bleed and crop mark information when you save to PDF.

When using programs that do not handle bleeds automatically (ie: Adobe Photoshop and Microsoft Word), it is necessary to create your document large enough so as to include the bleeds. Review the chart on the right for some common examples. EXAMPLES OF TYPICAL DIMENSIONSDesired dimensionsDimensions w/ bleedLETTER $8.5" \times 11"$  $8.75" \times 11.25"$ POSTCARD $5" \times 7"$  $5.25" \times 7.25"$ BUSINESS<br/>CARD $3.5" \times 2"$  $3.75" \times 2.25"$ 

2005 Western Avenue Albany, NY 518.456.2431 print@accuprint.com

**I30 Washington Avenue** Albany, NY 518.426.4101 orders@accuprint.com

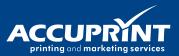